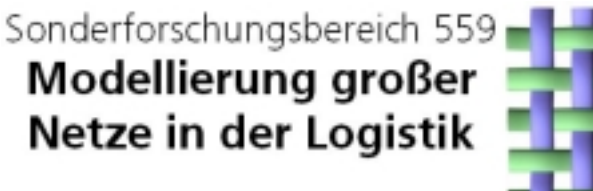

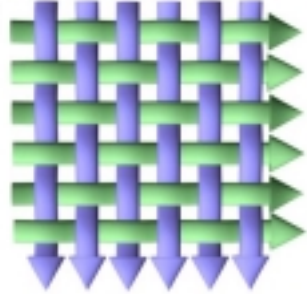

Technical Report 03019 ISSN 1612-1376

# **Erweiterung des ProC/B-Paradigmas zur Abbildung entscheidungsrelevanter Kosten und zur Kostenverrechnung**

Teilprojekt M3: Anne Schulze im Hove, Frank Stüllenberg

Universität Dortmund Lehrstuhl Industriebetriebslehre D-44221 Dortmund

Teilprojekt M1: Marcus Völker

Universität Dortmund Lehrstuhl Informatik IV D-44221 Dortmund

Dortmund, 26. November 2003

# Inhaltsverzeichnis

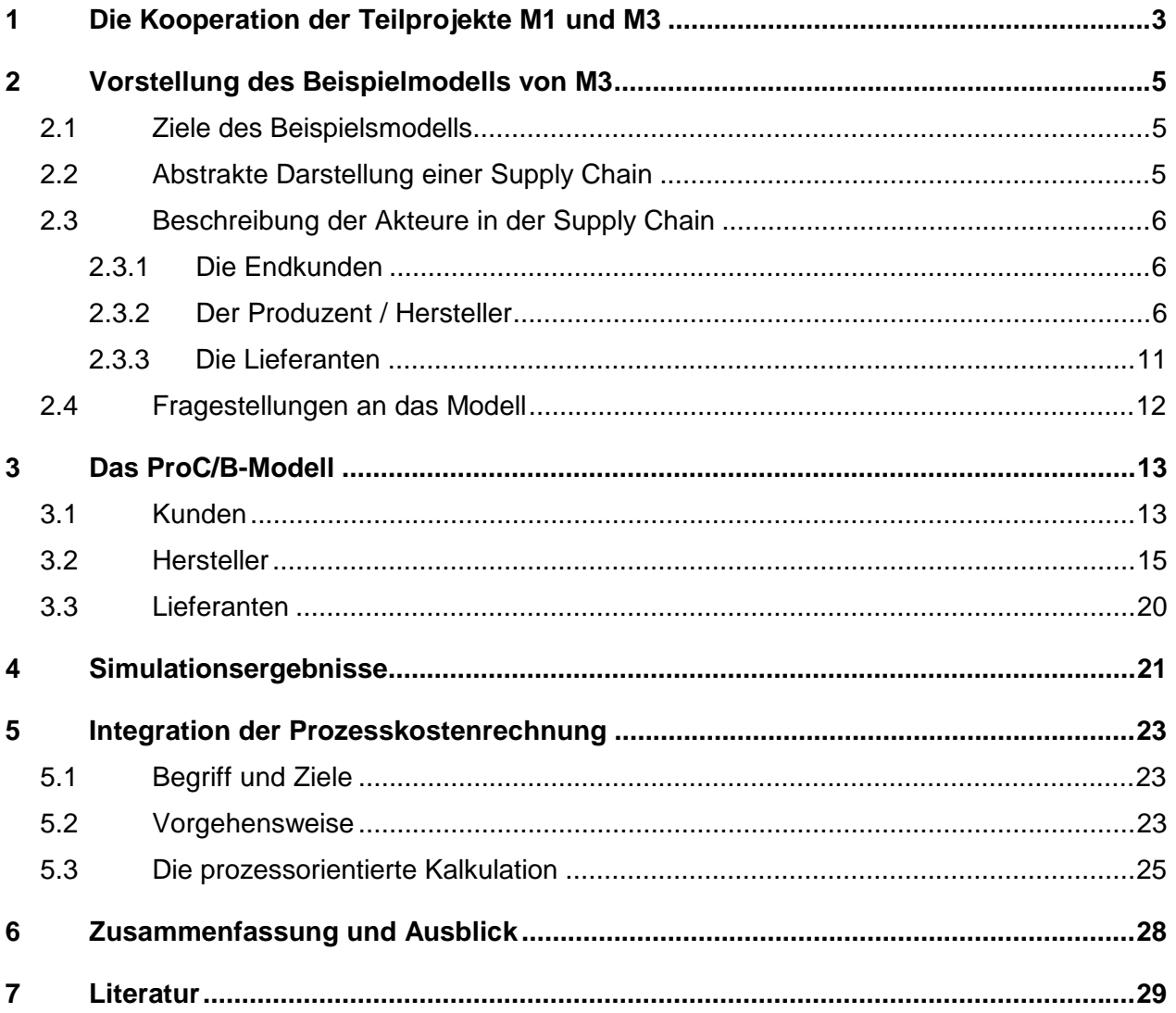

# <span id="page-2-0"></span>**1 Die Kooperation der Teilprojekte M1 und M3**

Im Rahmen einer Kooperation der Teilprojekte M1 (Strukturierte GNL-Modelle und effiziente Simulation) und M3 (Netzwerk-Controlling) wurden grundlegende Fragestellungen der Erweiterung des ProC/B-Paradigmas um ökonomische Steuerungsgrößen behandelt. Bisher sind nur Kostenauswertungen im Rahmen der nachgeschalteten Kostensimulation (ex-post) möglich. In bestimmten Situationen besteht jedoch die Notwendigkeit einer situativen, kostenbasierten Entscheidungsfindung innerhalb des Simulationslaufes, beispielsweise bei der Bestimmung einer Bearbeitungsreihenfolge mit Hilfe der Wertregel. Für die verursachungsgerechte Zuordnung von Kosten und Erlösen auf die verursachenden Kostenträger ist zudem die Modellierung unterschiedlicher Kosten- und Werttreiber notwendig. Die angestrebte Genauigkeit der ökonomischen Ergebnisgrößen hängt von der Anzahl der Maßgrößen unter Beachtung des Wirtschaftlichkeitsprinzips ab.

Die Kooperation der Teilprojekte M1 und M3 zeigte, dass nur durch die Modellierung eines konkreten Beispielmodells die wesentlichen Fragestellungen beantwortet werden konnten. Die in den Anwendungsteilprojekten des SFB untersuchten Modelle wurden bisher meist auf der Grundlage technischer Größen, wie beispielsweise der mittleren Durchlaufzeit der Prozesse, der mittleren Auslastung der Ressourcen, mittlerer Bestände oder der mittleren Anzahl an Prozessaufrufen, ausgewertet. Hingegen wurden ökonomische Ergebnisgrößen nur vereinzelt berücksichtigt.

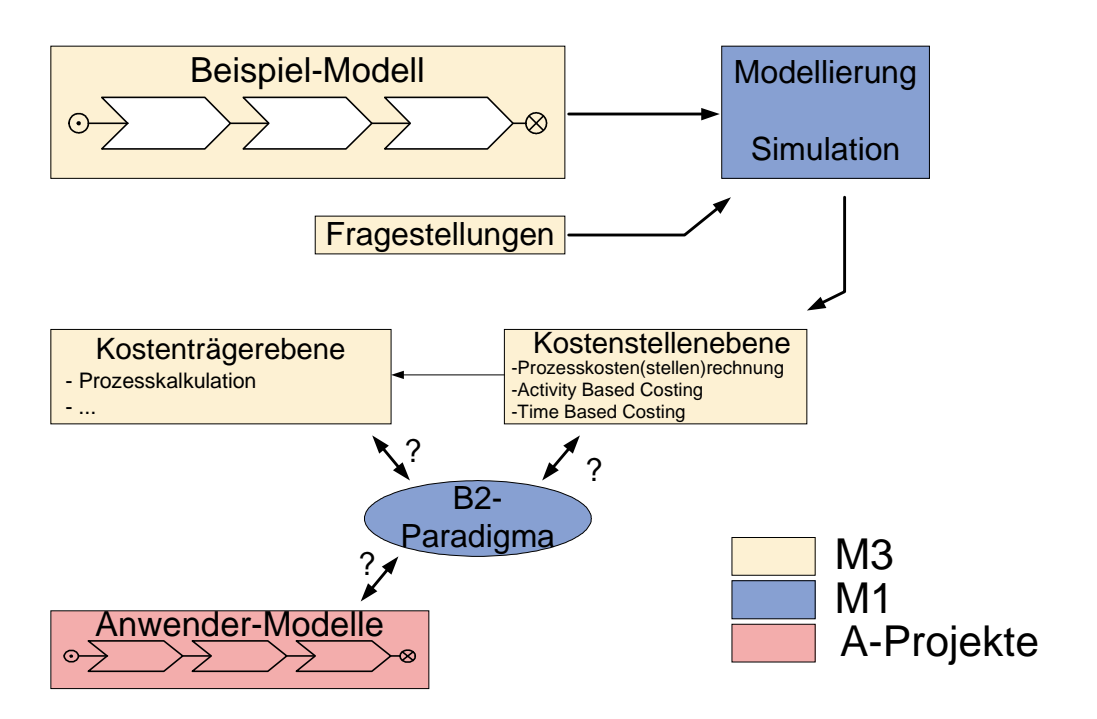

Abb. 1: Vorgehensmodell der Kooperation M1 / M3

Die vorstehende Abbildung verdeutlicht die Vorgehensweise der Kooperation. Zur konkreten Realisierung der Kooperationspotentiale der beiden Teilprojekte wurde zunächst durch das Teilprojekt M3 ein Beispielmodell entwickelt, welches einige typische Problemfälle der Kostenerfassung und -verrechnung berücksichtigt. Dieses Modell wird im folgenden Kapitel vorgestellt. Nach der Modellierung und Simulation wurde mit der Prozesskostenrechnung ein prozessorientiertes Verfahren der Kostenstellen- und Kostenträgerrechnung auf ihre Einsatzmöglichkeiten im Rahmen des ProC/B-Modells untersucht.

# <span id="page-4-0"></span>**2 Vorstellung des Beispielmodells von M3**

## **2.1 Ziele des Beispielsmodells**

Nachfolgend wird ein fiktives Beispiel einer Produktion und eines Teilabschnitts einer Supply Chain beschrieben, welches im Rahmen der Kooperation der Teilprojekte M1 (Strukturierte GNL-Modelle und effiziente Simulation) und M3 (Netzwerk-Controlling) als erstes einfaches Beispielmodell Verwendung fand. Dieses bewusst abstrakte und vereinfachende Modell dient als Diskussionsgrundlage für die angestrebte Erweiterung des ProC/B-Formalismus um ökonomische Größen. In einem ersten Schritt finden ausschließlich Kostengrößen Berücksichtigung. Fragen mit Bezug zu den anfallenden Erlösen und den durch die Kosten und Erlöse verursachten Wertwirkungen werden zu einem späteren Zeitpunkt untersucht.

# **2.2 Abstrakte Darstellung einer Supply Chain**

Die Supply Chain umfasst in diesem vereinfachten Beispiel nur eine(n) Endkunden(-gruppe), welche den Bedarf der Endprodukte determiniert. Diese Kunden beziehen vier Produkte P1, ..., P4 direkt vom Hersteller (OEM)<sup>1</sup>, der für die Herstellung dieser Produkte auf Rohstoffe zweier Zulieferer zurückgreift (vgl. Abb. 2).

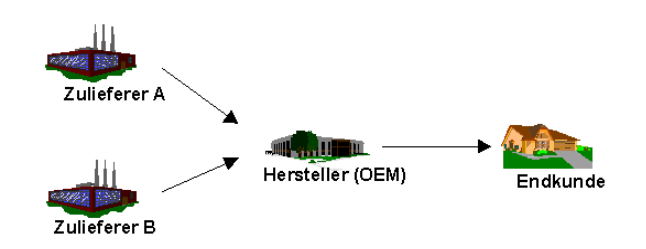

## Abb. 2: Darstellung einer vereinfachten Supply Chain

Weitere Akteure der Supply Chain sollen in diesem einfachen Beispiel zunächst nicht betrachtet werden. Damit liegen bereits einige Grundannahmen fest:

- Der Produzent liefert direkt (ohne "time lag") an die Endkunden.
- Der Produzent unterhält kein Auslieferungslager.
- Der Produzent kennt die Nachfrage der Endkunden. Es besteht in diesem Sinne vollkommene Information.

Nachfolgend werden die einzelnen Akteure der Supply Chain mit den zugrundeliegenden Annahmen beschrieben.

# <span id="page-5-0"></span>**2.3 Beschreibung der Akteure in der Supply Chain**

### 2.3.1 Die Endkunden

Die Endkunden werden in diesem Beispiel als anonyme, homogene Gruppe betrachtet, die lediglich in Form des Nachfrageverhaltens nach den vier zu erstellenden Produkten in das Modell einfließt. Eine kundenindividuelle Fertigung liegt demnach nicht vor.

Die Kundennachfrage folgt einer *Normalverteilung* mit einem in jeder Periode verändertem Mittelwert. Dieser Mittelwert (Erwartungswert) unterliegt einem Trendverhalten, welches beispielsweise durch technologische Entwicklungen und Marktveränderungen verursacht wird.

Die nachfolgende Tabelle zeigt die Erwartungswerte (Initialwerte für die erste Periode), Standardabweichungen und Trendfaktoren für die einzelnen Produkte. Prognostiziert wird eine prozentuale Zunahme der Nachfrage für P1, P2 und P3 um jeweils 1,5 Prozent bzw. 1 Prozent pro Monat, während die Bestellungen für das Produkt P4 um 0,5 Prozent pro Monat sinken (vgl. Tabelle 1).

| Produkt        | Erwartungswert<br>(Periode 1) | Standardabweichung | Trendfaktor<br>je Periode |
|----------------|-------------------------------|--------------------|---------------------------|
| P1             | 300                           | 50                 | $+1,5%$                   |
| P <sub>2</sub> | 200                           | 30                 | $+1,5%$                   |
| P3             | 150                           | 10                 | $+1%$                     |
| P4             | 80                            |                    | $-0.5%$                   |

Tabelle 1: Nachfrage der Endkunden

## 2.3.2 Der Produzent / Hersteller

1

Der Produzent (P) fertigt vier Produkte, die nachfolgend mit **P1**, **P2**, **P3** und **P4** bezeichnet werden. Die nachfolgende [Tabelle 2](#page-6-0) zeigt die für den folgenden Monat prognostizierten Produktionsmengen der einzelnen Produkte, die sich aus der Initialnachfrage der Endkunden ableiten.

<sup>&</sup>lt;sup>1</sup> Der Hersteller wird nachfolgend als Produzent (P) bezeichnet.

<span id="page-6-0"></span>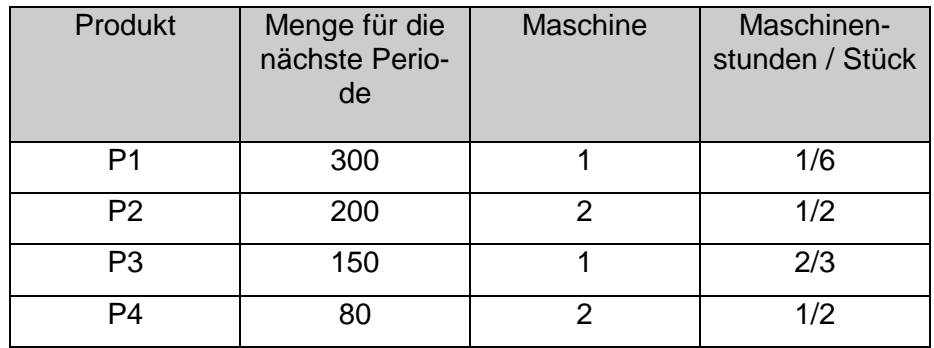

Tabelle 2: Produktion der Endprodukte P1 bis P4 beim Produzenten (P)

Um die (Kosten-)Wirkungen unterschiedlicher Werttreiber abbilden zu können, sollen sich die vier Produkte bezüglich ihrer Größe - und daraus abgeleitet im Materialverbrauch für die Rohstoffe, in den Maschinenstunden- sowie den zu produzierenden Mengen unterscheiden.<sup>2</sup>

#### **Beschreibung der Maschinen**

Die Produkte P1 und P3 werden auf Maschine 1 (M1) bearbeitet, die beiden anderen Produkte nehmen Maschine 2 (M2) in Anspruch.

Die Kosten des Maschineneinsatzes werden mit Hilfe einer Kostenfunktion abgebildet, in die annahmegemäß sämtliche variablen Kostenbestandteile eingehen. Die Kosten der Maschinen richten sich dabei nach der Intensität (d [Maschinenstunden/Monat]), die aus den notwendigen Maschinenstunden abgeleitet wird.<sup>3</sup> Demnach gilt:

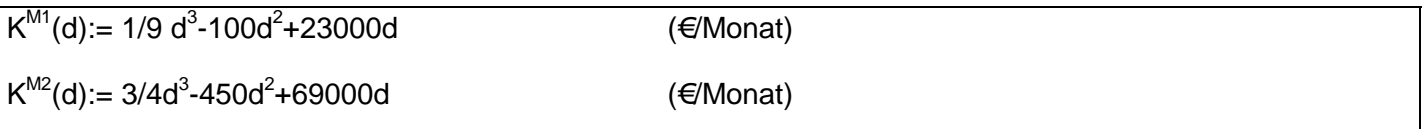

Zusätzlich fallen für die Maschinen Fixkosten an, die monatlich unabhängig von der Anzahl der Maschinenstunden sind:

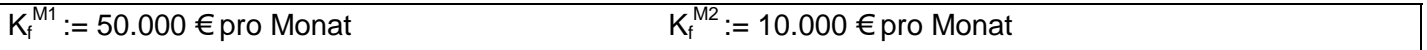

Gemäß der Annahmen der Produktionstheorie existiert eine optimale Intensität, bei der die Stückkosten minimal sind. Diese bestimmt sich durch die Ableitung der Stückkostenfunktion k = K(d)/d. Als zukünftige Aufgabenstellung ist die Bestimmung der kostenoptimalen Maschinenbelegung auf der Grundlage der Kostenfunktionen und einer zeitlichen und intensitätsmäßigen Anpassung denkbar. Dieser Anwendungsfall wird hier jedoch aus Komplexitätsgründen zunächst nicht betrachtet.<sup>4</sup>

Eventuell wartende Produktionsaufträge werden nach der FiFo-Regel verarbeitet.

 $\overline{2}$  Vgl. zur Abbildung dieser Strukturen beispielsweise mit Hilfe des Activity Based Costing *Cooper, R.* 1990a; *Cooper, R.* 1990b; *Cooper, R.* 1990c. 3

Vgl. zum Konzept dieser Kostenfunktionen und deren Ableitung von technischen Verbrauchsfunktionen *Jehle, E.* 1999, S. 136-140.

<sup>4</sup> Zudem sind die Maschinen in diesem Beispiel nicht funktionsgleich.

#### **Personalkosten**

Die Kosten, die durch die Bereithaltung und den Einsatz des Produktionsfaktors Personal anfallen, werden als Personalkosten bezeichnet. Hierzu zählen die unmittelbar an die Arbeitnehmer zu zahlenden Löhne und Gehälter (einschließlich Zusatzentgelte und Nebenkosten) sowie die vom Unternehmen zu tragenden Sozialabgaben.

Die Personalkosten des jeweiligen Arbeitnehmers - sowohl an Maschine 1 als auch an Maschine 2 - setzen sich pro Monat wie folgt zusammen:

• Grundlohn:

1500 €/ Monat bei einer regelmäßigen Arbeitszeit von 7,5 Stunden/ Tag. Im Rahmen dieser Arbeitszeit bei Normalkapazität des Arbeiters (7,5 Stunden pro Tag bei 20 Arbeitstagen im Monat = 150 Stunden) können auf Maschine 1 maximal 450 Stück und auf Maschine 2 von je einem Arbeiter maximal 300 Stück produziert werden. Der Grundlohn ist fix und fällt unabhängig von der produzierten Menge an.

• Überstundenzuschläge:

20 €/ Stunde, wenn mehr Produkte produziert werden müssen, als in 7,5 Stunden/ Tag möglich sind. Die Überstundenzuschläge sind variable Kosten.

Die nachfolgenden Kostenfunktionen berücksichtigen die oben angegebenen Normalkapazitäten. Alle darüber hinaus zu produzierenden Einheiten müssen unter Berücksichtigung der Überstundenzuschlagsätze gefertigt werden. Dabei ist zu beachten, dass auf Maschine 1 aus Kapazitätsgründen maximal 690 Stück/Periode und auf Maschine 2 maximal 460 Stück/ Periode gefertigt werden können. Im weiteren beträgt die Anzahl der gefertigten Produkte auf der ersten Maschine 3 Stück/Stunde und auf der zweiten Maschine 2 Stück/Stunde.

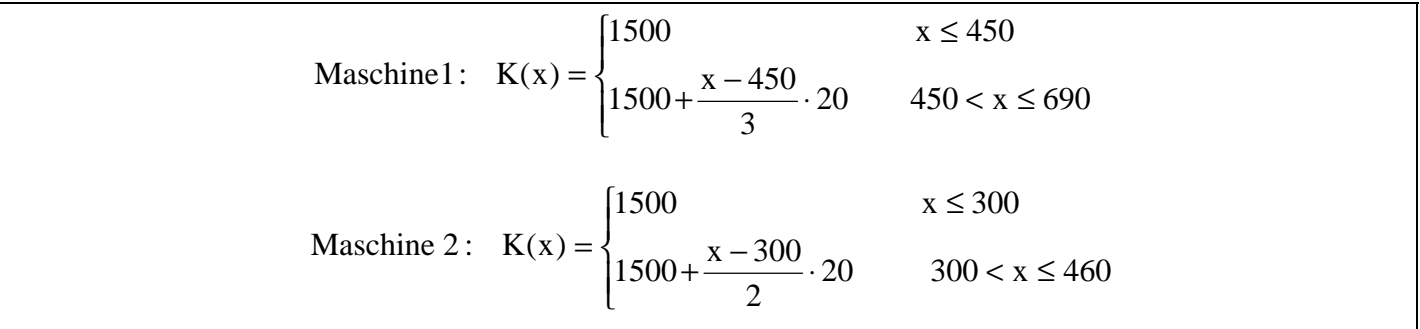

Zusätzlich ist ein Arbeiter im Lager beschäftigt, der pro Monat 1500 € Zeitlohn erhält.

Lager:  $K := 1500 \in \text{pro Monat}$ 

#### <span id="page-8-0"></span>**Beschreibung Gozintograph**

Für die Herstellung der vier Produkte des Herstellers sind die Rohstoffe R1 und R2 des Lieferanten L1 und R3 des Lieferanten L2 nötig. Die folgende Abbildung zeigt die notwendigen Rohstoffe und deren Mengenverhältnis in Form eines Gozintographen.

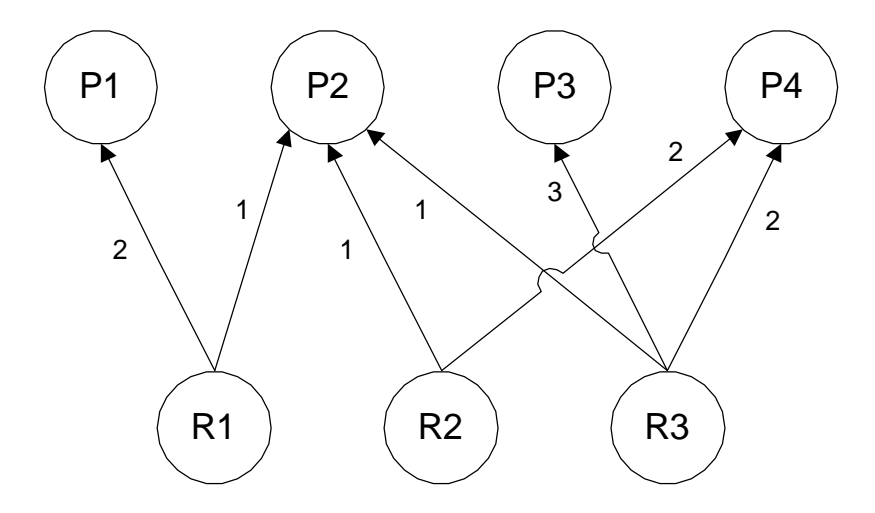

Abb. 3: Gozintograph der Produkte P1 bis P4

#### **Beschreibung Bestellung, Lager- und Zinskosten**

Bei Erreichen einer festgelegten Meldemenge für die Rohstoffe R1, R2 und R3 ergeht eine Bestellung an den Lieferanten. Die produktindividuelle Meldemenge ergibt sich durch den Rohstoffbedarf während der Lieferzeit. Zusätzlich ist ein Sicherheitsbestand zu berücksichtigen. Dieser verhindert eine Fehlmenge bei der Produktion von P bei Abweichungen von der prognostizierten Nachfrage oder einer Erhöhung der Ausschussquote. Es ist zweckmäßig den Sicherheitsbestand in Höhe des Bedarfs für eine Monatsproduktion festzulegen.

Meldemenge := Rohstoffbedarf während der Lieferzeit<sup>5</sup> + Sicherheitsbestand

Für die erste Periode ist der Lager-Anfangsbestand in Tabelle 3 festgelegt.

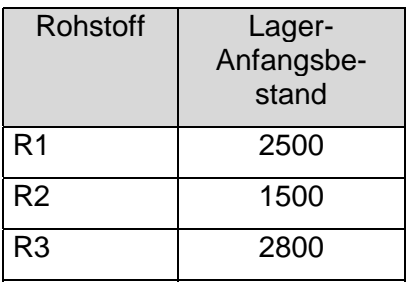

Tabelle 3: Lager-Anfangsbestand

 5

Vgl. zur Lieferzeit Abschnitt 3.3.

Beim Produzenten entstehen für die gelagerten Rohstoffe Lager- und Zinskosten in Höhe von 6 % p. a. Dies entspricht einem monatlichen Zinssatz von 0,5 % auf den Einstandspreis der Rohstoffe.

Die Bestellmenge berechnet sich nach der klassischen Andler-Formel (Harris-Formel) für die optimale Bestellmenge. Die optimale Bestellmenge des Produzenten ohne die Berücksichtigung von Mengenrabatten errechnet sich demnach gemäß folgender Formel:

$$
x_{_{opt}}\coloneqq\sqrt{\frac{200*M*F}{w_{_o}*(l+p)}}
$$

: *wobei*

 $x_{opt}$  := optimale Bestellmenge [Stück/Bestellung]

M := Periodenbedarf [Stück/Jahr]

F := Bestellmengenfixe Kosten [Euro/Bestellung]

 $w_0 :=$  Einstandspreis ohne Berücksichtigung von Mengenrabatten [Euro/Stück]

 $(l + p) := \text{Lager} - \text{und Zinskostensatz}$  [% p.a.]

Bei Berücksichtigung von Mengenrabatten ist ein Kostenvergleich auf Seiten des Produzenten durchzufüh-ren (vgl. [Abb. 4\)](#page-10-0).<sup>6</sup> Der Einfachheit halber soll nur ein Preissprung bei der Rabattgrenze x<sub>R</sub> (x<sub>R</sub> = 900 Stück/Bestellung) angenommen werden. Bei Bestellmengen kleiner  $x_R$  beträgt der Einstandspreis w<sub>1</sub> (w<sub>1</sub> = 110 €/Bestellung); ist die Bestellmenge größer gleich  $x_R$ , so ist der Einstandspreis für die gesamte Bestellmenge  $w_2$  ( $w_2$  = 100  $\in$ /Bestellung).

Der Periodenbedarf M (Jahresbedarf (!))<sup>7</sup> leitet sich aus der Nachfragefunktion der Endkunden in Verbindung mit der Erzeugnisstruktur ab. Der Gozintograph aus [Abb. 3](#page-8-0) lässt sich zu diesem Zweck in ein Gleichungssystem verwandeln. Die einzelnen Gleichungen bestimmen den Bedarf des jeweiligen Rohstoffes. Dabei soll die Variable NF für die Nachfrage der Endkunden stehen:

Menge R1 :=  $2^*$  NF<sup>P1</sup>+1<sup>\*</sup>NF<sup>P2</sup> Menge R2 :=  $1*$  NF<sup>P2</sup>+2\*NF<sup>P4</sup> Menge R3 :=  $1*NF^{P2}+3*NF^{P3}+2*NF^{P4}$ 

Die **bestellmengenfixen Kosten** seien mit 100 € pro Bestellung bei Lieferant L1 und 210 € bei Lieferant L2 festgelegt.

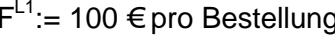

 $\overline{a}$ 

 $F<sup>L2</sup> = 210 \epsilon$  pro Bestellung

<sup>6</sup> Eine ausführliche Beschreibung der Vorgehensweise findet sich bei *Jehle, E.* 1999, S. 56-58.

<sup>7</sup> Der Rohstoffbedarf für eventuell vor der Produktion wartende Aufträge, die noch aus der Vorperiode stammen, ist nicht bei der Berechnung des Periodenbedarfs zu berücksichtigen. Dieser Bedarf wurde bereits über die prognostizierten Nachfragemengen in der Vorperiode bei der Ermittlung des Periodenbedarfs eingerechnet.

<span id="page-10-0"></span>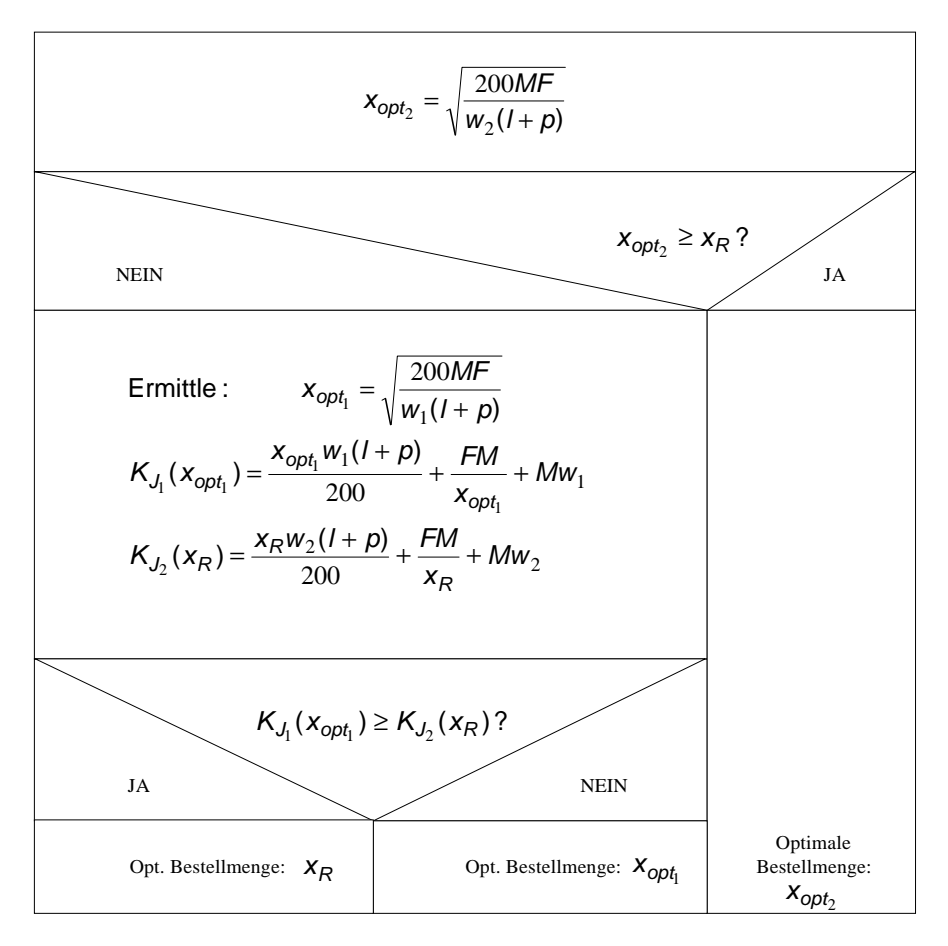

Abb. 4: Ermittlung der optimalen Bestellmenge bei Berücksichtigung von Mengenrabatten<sup>8</sup>

Der **Einstandspreis des Rohstoffes R3** sei abhängig von der bestellten Menge (Mengenrabatt). Die nachfolgende Tabelle gibt einen Überblick über die Preise der Rohstoffe.

| <b>Rohstoff</b> |       |   | Preis pro Stück               |       |              |
|-----------------|-------|---|-------------------------------|-------|--------------|
| R1              | 300 € |   |                               |       |              |
| R <sub>2</sub>  | 250 € |   |                               |       |              |
| R <sub>3</sub>  | 110   | € | bei<br>100 € bei X>=900 Stück | x<900 | <b>Stück</b> |

Tabelle 4: Einstandspreise der Rohstoffe

## 2.3.3 Die Lieferanten

Weitere Akteure in der Supply Chain sind die Rohstofflieferanten **L1** und **L2**. Diese werden in diesem vereinfachten Beispielmodell nicht detailliert betrachtet. Es wird die Annahme getroffen, dass keinerlei Lieferengpässe auftreten. Die Lieferzeit für die Rohstoffe R1 und R2, die von Lieferant L1 geliefert werden, beträgt jeweils 1 Monat. Die Anlieferung des Rohstoffes R3 von Lieferant L2 erfolgt innerhalb von 0,5 Monaten.

## <span id="page-11-0"></span>**2.4 Fragestellungen an das Modell**

Vereinbarungsgemäß werden spezielle Fragestellungen insbesondere der Verrechnung der anfallenden Kosten auf Kostenträger in einem zweiten Arbeitsschritt nach erfolgter Modellierung und Simulation in Kooperation von M1 und M3 bearbeitet. Dabei ist insbesondere zu beachten, dass die Kostenverteilung auf Basis **unterschiedlicher Kostentreiber** erfolgt. Wichtige Kostentreiber sind unter anderen Maschinenstunden, die Anzahl der Rüstvorgänge in Abhängigkeit von der Produktionssequenz und die Anzahl der Bestellungen. In der nachstehenden Abbildung sind die wesentlichen Elemente des Beispielmodells noch einmal übersichtlich dargestellt.

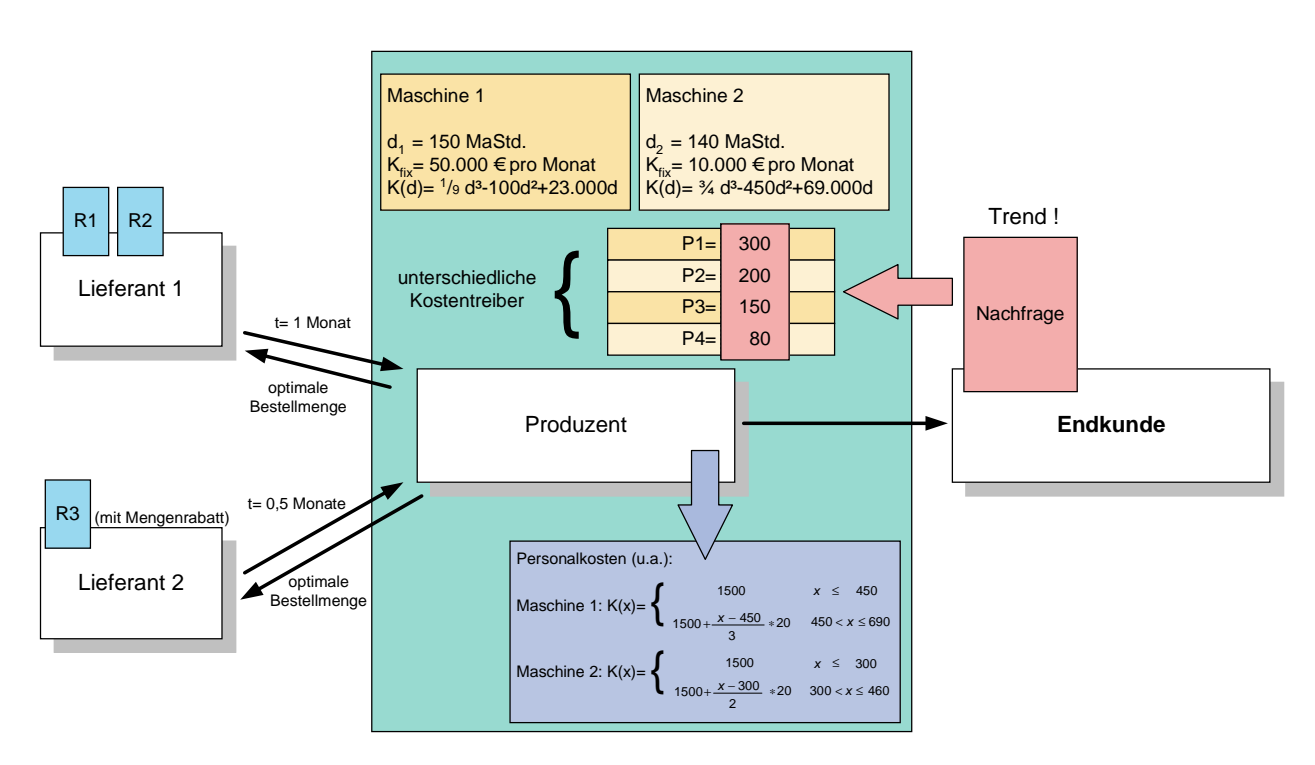

Abb. 5: Beispielmodell des Teilprojektes M3

Ziel der nachfolgend beschriebenen Modellierung und Simulation ist die Ausgabe von Daten, die ein verursachungsgerechte Verrechnung von Kosten ermöglichen. Im Rahmen der folgenden Ausführungen werden spezielle Fragestellungen direkt am Modell behandelt.

-

<sup>8</sup> Entnommen aus *Jehle, E.* 1999, S. 57.

# <span id="page-12-0"></span>**3 Das ProC/B-Modell**

Die Abb. 6 zeigt die Hierarchie der Funktionseinheiten (FEs) des Modells in der ProC/B-Notation<sup>9</sup>. Es ist so angelegt, dass der jeweilige Lieferant eine Untereinheit des Empfängers einer Lieferung ist. Somit stehen die Kunden auf der obersten Hierarchieebene gefolgt von der Herstellerebene und dem Lager des Herstellers, über das die Lieferanten an die Hierarchie angebunden sind. Diese Konstruktion vereinfacht den Aufruf der Dienste und spiegelt die reale Dienstleistungsfunktion wider.

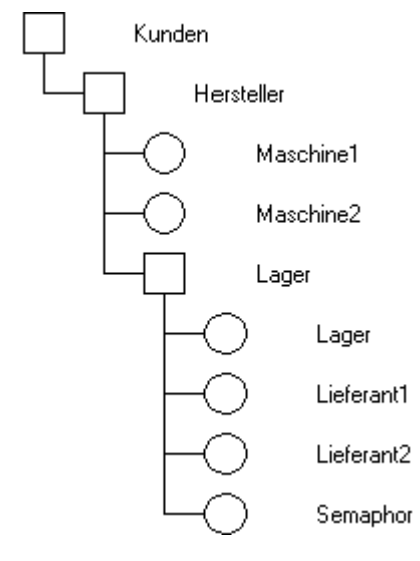

Abb. 6: Hierarchie des Modells

## **3.1 Kunden**

 $\overline{a}$ 

Die FE Kunden (vgl. [Abb. 7\)](#page-13-0) steht auf der obersten Ebene der FE-Hierarchie und bildet die Schnittstelle zur Umwelt.

In dieser FE ist eine Kette definiert, die alle 230 Zeiteinheiten einen Prozess generiert. Dies ist dadurch begründet, dass die Zeiteinheiten in diesem Modell als Stunden interpretiert werden und 230 Stunden die monatliche Höchstarbeitszeit der Arbeiter darstellen. Somit wird die Nachfrage eines Monats, deren Basis durch Variablen definiert ist, zusammengefasst, was mit der vorhergesagten Nachfrageveränderung korreliert, die ebenfalls als monatlich auftretender Trend vorliegt. Der Ablauf innerhalb dieser Prozessketten beginnt mit der Veränderung der mittleren Nachfrage entsprechend des Trends, falls es sich nicht um den ersten Prozess zum Zeitpunkt 0 handelt. Eine alternative Konstruktion mit einer unbedingten Nachfrageveränderung am Ende der Kette, wobei jeder Prozess die Nachfrage für seinen Nachfolgeprozess einstellt, wurde nicht umgesetzt, da bei voller Ausnutzung der Arbeitszeit inkl. Überstunden ein nahtloser Übergang zwischen einem Prozess und seinem Nachfolgeprozess besteht. Dies könnte dazu führen, dass

<sup>9</sup> Vgl. *Bause / Beilner / Fischer / Kemper / Völker* (2002).

<span id="page-13-0"></span>die Nachfrageveränderung noch nicht eingestellt ist, wenn der Nachfolgeprozess bereits diese Werte verarbeitet.

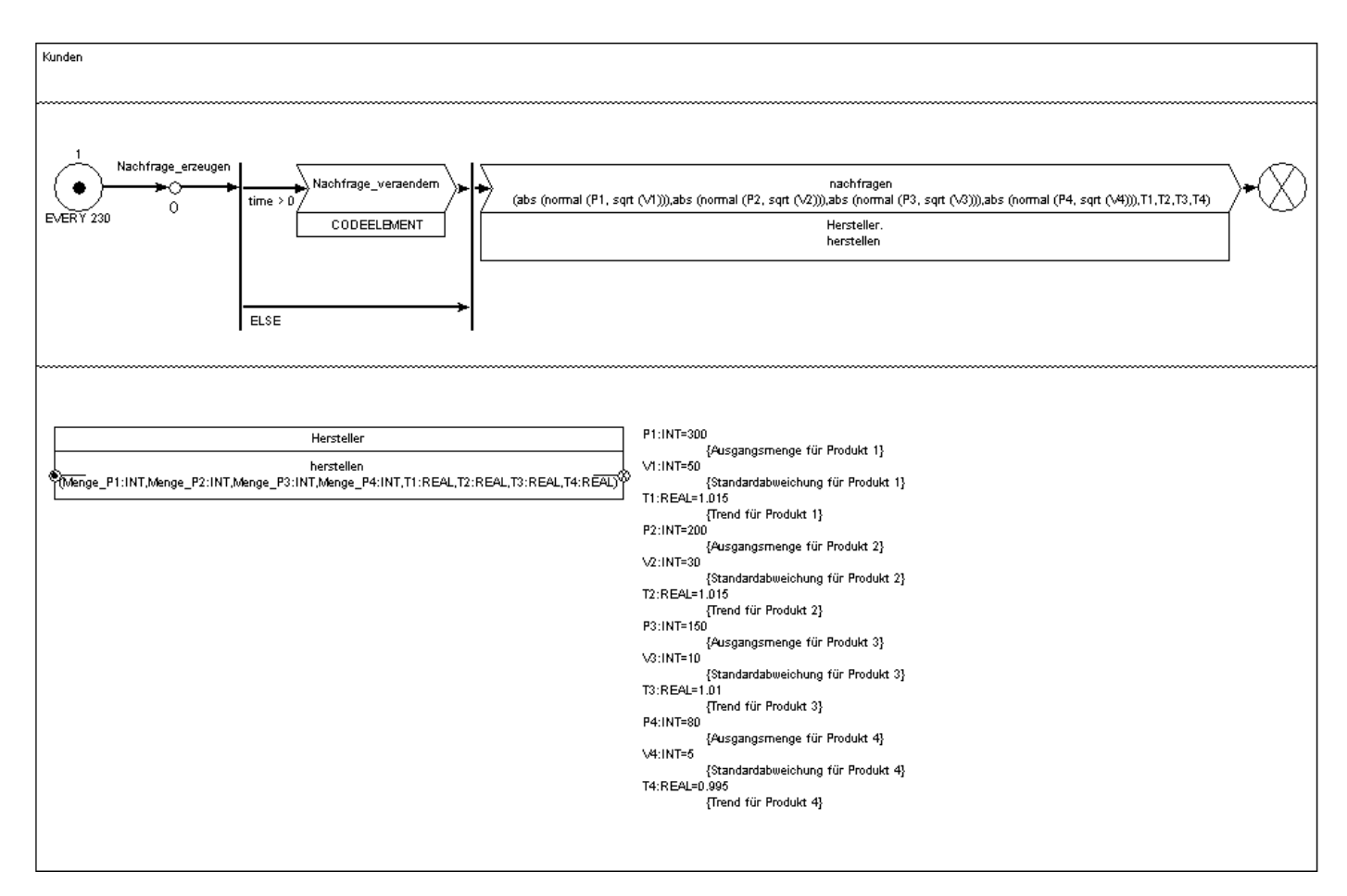

Abb. 7: Innenansicht der FE Kunden

Für die Veränderung der Nachfrage wurde das neue CODEELEMENT-Konstrukt verwendet, das mehrere aufeinanderfolgende Code-Zeilen in einem Element zusammenfassen kann (vgl. Abb. 8), um das Modell übersichtlich gestalten zu können.

> Nachfrage veraendem P1:= entier (P1 \* T1);<br>P2:= entier (P2 \* T2); P3:= entier (P3 \* T3);<br>P4:= entier (P4 \* T4);

Abb. 8: Inhalt des Codeelements Nachfrage\_veraendern aus Abb. 7

Nach der evtl. Nachfrageveränderung wird der Dienst herstellen der FE Hersteller aufgerufen. Dazu werden die Nachfrage und der Trend an diesen Dienst übergeben, wobei die Nachfrage stochastisch unter Berücksichtigung der durch Variablen definierten Standardabweichungen verändert wird. Dadurch wird die tatsächlich im betreffenden Monat auftretende Nachfrage modelliert.

### <span id="page-14-0"></span>**3.2 Hersteller**

Die FE Hersteller verfügt über einen nach außen angebotenen Dienst (herstellen). Nach einem Kopieren der Nachfragedaten werden darin die neuen Restmengen berechnet. Diese Restmengen, die für jedes Produkt mit je einer globalen Variable festgehalten werden, geben an, wieviel Produkte noch herzustellen sind. Dies umfasst dabei nicht nur die aktuelle Nachfrage, sondern auch vom vorherigen Monat evtl. verbliebene Restmengen. Diese können dadurch entstehen, dass die Nachfrage eines Monats größer ist, als die während der Höchstarbeitszeit produzierbare Menge.

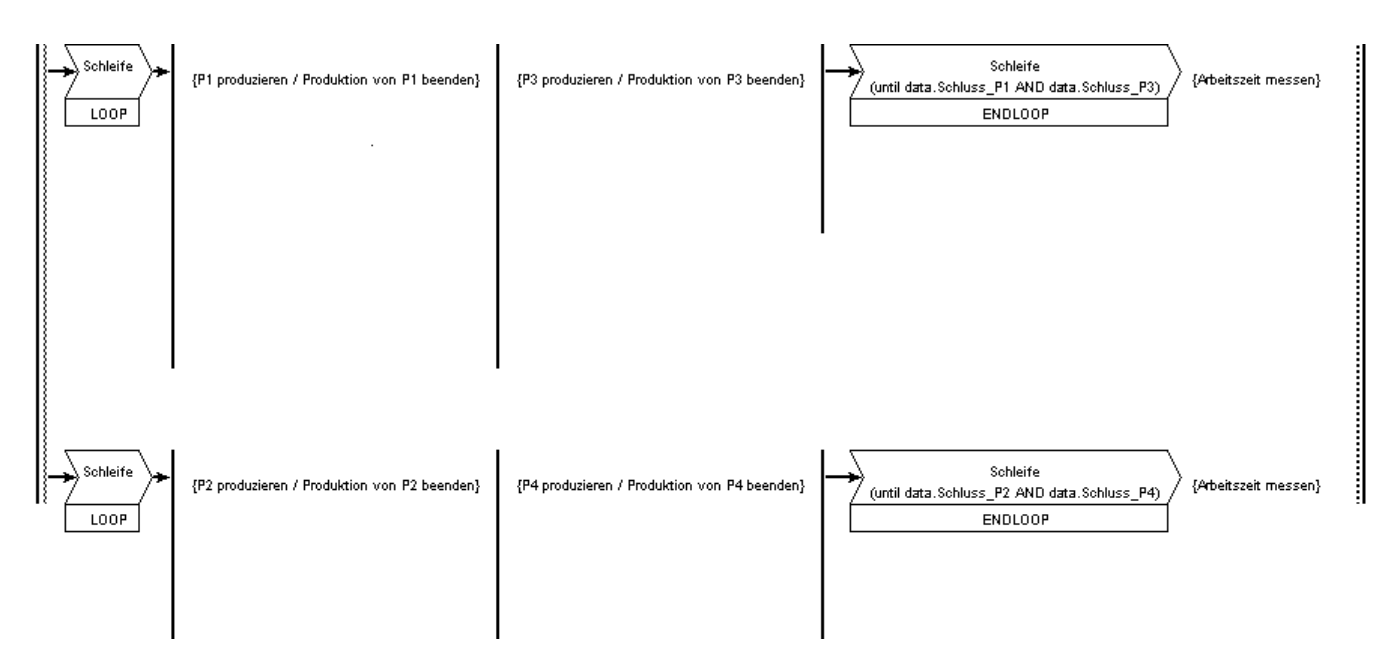

Abb. 9: Produktionsschleifen (Ausschnitt aus der Prozesskette herstellen)

Nach der Einstellung der Restmengen ist das wiederholte Herstellen der Produktfolgen P1-P1-P3 (auf Maschine 1) und P2-P4 (auf Maschine 2) zu modellieren. Dabei ist die Häufigkeit dieser Produktfolgen nicht allgemein festgelegt, sondern von der Nachfrage abhängig. Ferner können auch einzelne Produktarten einer Folge produziert werden, wenn die Nachfrage nach der anderen Art der selben Produktfolge bereits gedeckt ist. Aufgrund der innerhalb dieser Produktion zu betrachtenden Ressourcenbelegung und Zulieferteilverarbeitung ist somit eine detaillierte Modellierung dieser Schleifen variabler Länge nötig. Dazu wurden das LOOP- und ENDLOOP-Konstrukt in ProC/B eingeführt, durch die eine Wiederholung der zwischen ihnen aufgeführten ProC/B-Elemente modelliert wird. Das ENDLOOP-Konstrukt kann dabei über eine Bedingung verfügen, die die Häufigkeit der Wiederholung steuert.

Im Modell ist diese sich wiederholende Produktion durch zwei parallele Schleifen abgebildet (vgl. Abb. 9). Die Schleifen modellieren das zyklische Herstellen der beiden Produktfolgen und reduzieren jeweils die Restmengen bei jedem Durchlauf. Ist ein Produkt einer Produktfolge bereits in ausreichender Menge hergestellt, das andere jedoch nicht, so ist durch das Modell gewährleistet, dass das andere noch allein weiter hergestellt wird. Die Schleifenbeendung wird über boolesche Variablen geregelt, die innerhalb der Schleifen gesetzt werden.

Als obere Grenze für die Produktion gilt die monatliche Höchstarbeitszeit. Sind noch weitere Produkte nötig, kann jedoch keines mehr innerhalb dieser Zeit erstellt werden, so verbleiben sie als endgültige Restmenge des Monats und werden durch die entsprechenden globalen Variablen zum Prozess des Folgemonats übertragen.

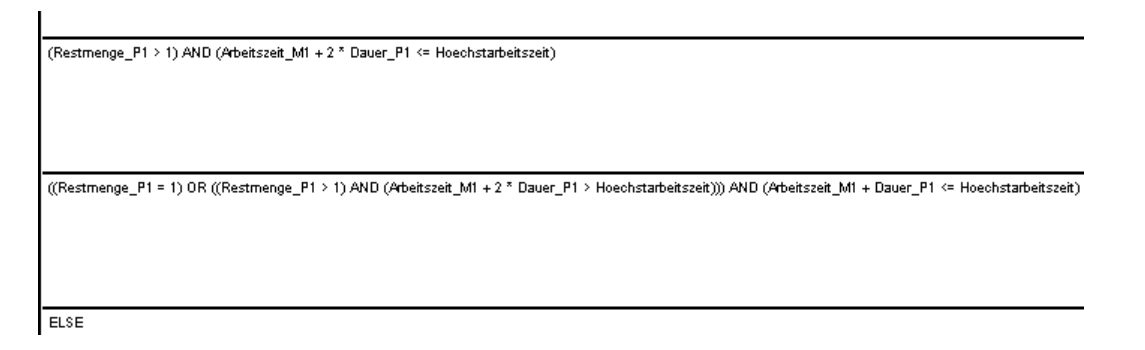

Abb. 10: Verzweigungen zur Modellierung der Produktion von P1 (Ausschnitt aus der Prozesskette herstellen)

Die Abb. 10 zeigt beispielhaft für P1, wie die Restmenge bzw. Höchstarbeitszeit mit Hilfe von Oder-Konnektoren die Produktionsreihenfolge und das Produktionsende steuern. Der obere Zweig startet die Modellierung einer zweifachen Herstellung von P1, der mittlere eine einfache Herstellung (für den Fall, dass nur noch ein Mal P1 benötigt wird oder nur noch ein Mal P1 innerhalb der Höchstarbeitszeit produziert werden kann) und der untere für das Beenden der Produktion von P1 (für den Fall, dass P1 nicht in noch höherer Stückzahl benötigt wird oder innerhalb der Höchstarbeitszeit kein weiteres Mal P1 produziert werden kann).

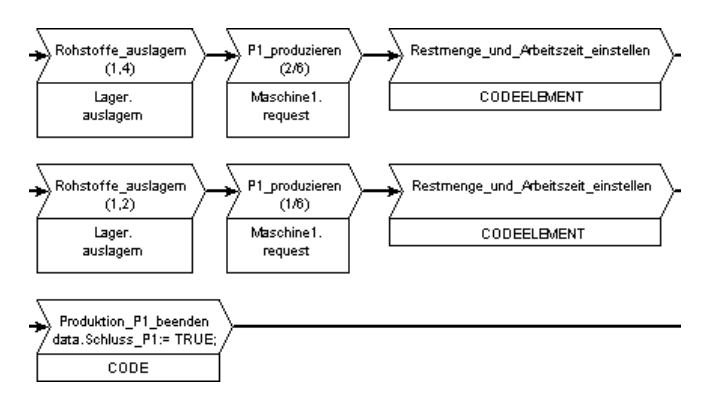

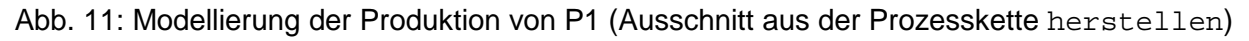

In Abb. 11 sind die Prozesskettenabschnitte der Zweige aus Abb. 10 dargestellt. Im Falle der noch erfolgenden Produktion werden Rohstoffe mit Hilfe der Sub-FE Lager ausgelagert sowie die zugehörige als Server modellierte Maschine mit Arbeit belastet, die der Produktionsdauer der dem Zweig zugehörigen Menge entspricht. Anschließend wird die Restmenge noch herzustellender Produkte dieser Sorte vermindert und die verbrauchte Arbeitszeit erhöht. Auf dem unteren Zweig wird nichts mehr produziert. Stattdessen wird durch eine Steuervariable festgelegt, dass die Produktionsschleife für P1 und P3 enden kann, wenn auch von P3 nichts mehr produziert wird (dafür hat der Bereich für die Produktion von P3 eine eigene gleichartige Steuervariable).

Die Bereiche zur Produktion von P2, P3 und P4 sind analog zum Bereich von P1 angelegt.

Nach der Produktion erfolgt eine Messung der Monatsarbeitsstunden, die getrennt nach der Regelarbeitszeit und den Überstunden bzw. den beiden Maschinen vorgenommen wird. Da es sich dabei nicht um eine standardisierte Messung der vordefinierten ProC/B-Elemente handelt, wurde hierzu das REWARD-Konstrukt entwickelt. Rewards bieten verschiedene Messungstypen (EVENT, STATE und COUNT analog der HIT-Stream-Typen<sup>10</sup>) an. Rewards werden ähnlich den globalen Variablen definiert und können auch in Arrays angelegt werden. Da es sich nicht um Standardmessungen handelt, ist der Modellierer für die Betrachtung weiterer Werte bzw. Ereignisse durch den Reward verantwortlich. Dazu wurde der UPDATE-Befehl eingeführt, durch den der Reward von der Veränderung eines Zustand, dem Eintreten eines Events oder dem Betreten oder Verlassen eines Bereichs durch einen Prozess informiert wird. Die UPDATE-Befehle sind dazu in die Prozessketten an den gewünschten Stellen einzufügen. Zur Kennzeichnung, dass es sich um messungsrelevante Elemente handelt sind alle Außenansichten der Updates sowie alle REWARD-Definitionen analog zum Experimentbereich des ProC/B-Modelleditors grau unterlegt.

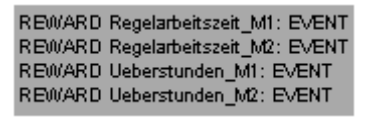

Abb. 12: Außenansicht der FE Lager (der Einzelhändler)

Die Abb. 12 zeigt die REWARD-Definitionen zur Messung der Arbeitszeiten.

Die [Abb. 13](#page-17-0) zeigt Ausschnitte aus der Prozesskette herstellen, die für das Aktualisieren der Rewards zuständig sind. Die oberen beiden Teilketten stammen von der Maschine 1 (Produktion von P1 und P3), die unteren beiden von Maschine2 (Produktion von P2 und P4). Für jede der beiden Produktionsfälle wird unterschieden, ob Überstunden geleistet werden mussten oder nicht. Dementsprechend ist der Inhalt der UPDATE-Statements ein anderer. Im oberen Bereich der [Abb. 13](#page-17-0) sind diese für Maschine 1 dargestellt, wobei der linke Inhalt für den Fall ist, dass ohne Überstunden produziert werden konnte, und der rechte für den Überstundenfall. Im Fall, dass keine Überstunden im aktuellen Monat anfallen, findet dennoch ein Update des Ueberstunden-Rewards statt, da die Messung über die Monatsanzahl (identisch mit der Anzahl der Updates) gemittelt wird und somit auch solche Monate ohne Überstunden in die Monatsanzahl einfließen müssen.

 $\overline{a}$ 

<sup>10</sup> Vgl. *Beilner / Mäter / Wysocki* (1994) und *Büttner / Fricke / Klaßen / Nolte / Stahl / Weißenberg* (1993).

<span id="page-17-0"></span>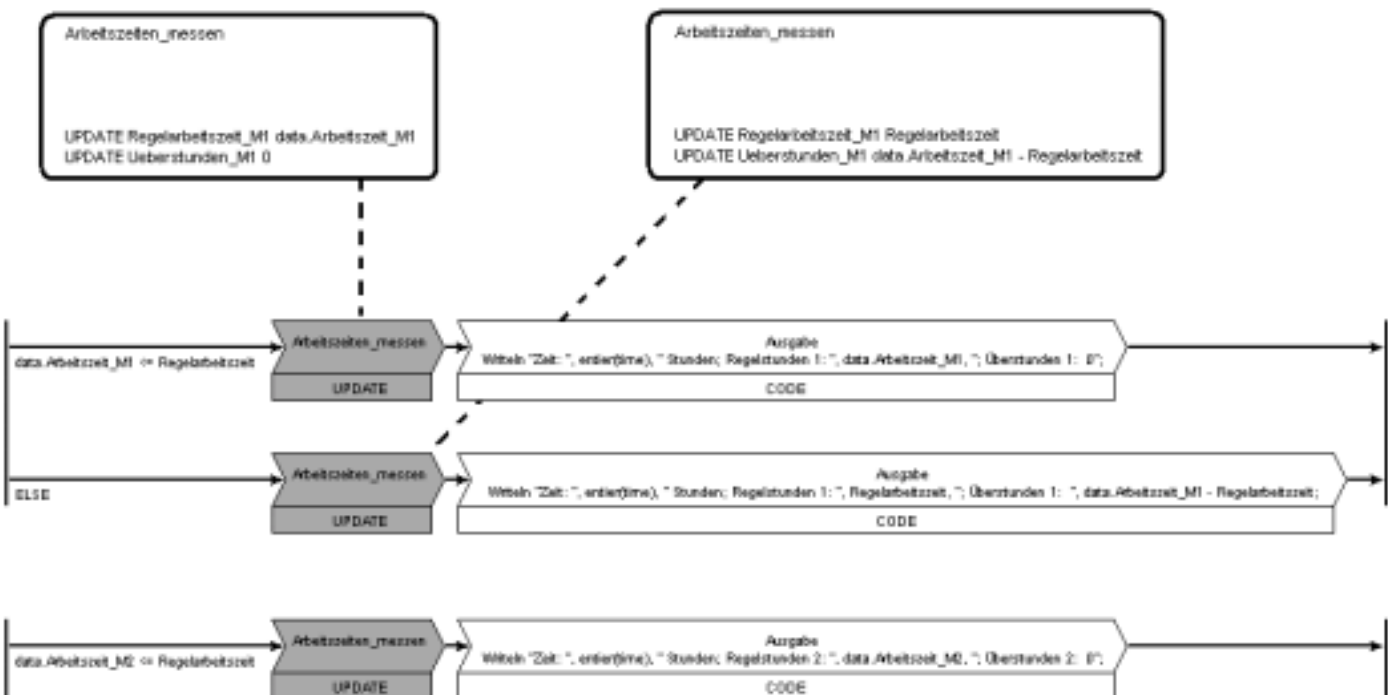

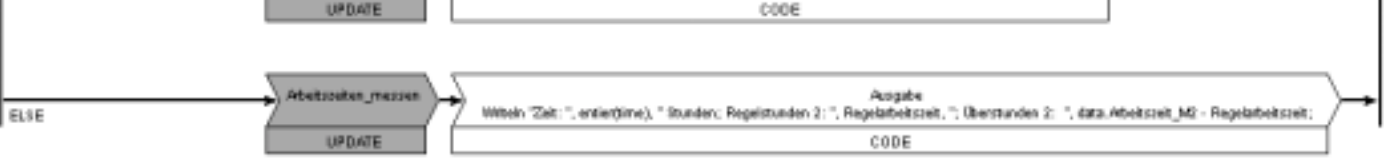

Abb. 13: Arbeitszeitenmessung und -ausgabe (Ausschnitt aus der Prozesskette herstellen) sowie Inhalt der UPDATE-Elemente Arbeitszeiten\_messen für die Maschine1

Darüber hinaus sind in Abb. 13 CODE-Elemente dargestellt, die Writeln-Statements enthalten. Diese Befehle sorgen für die gewünschte Ausgabe eines Traces ausgewählter Variablen. Der in den CODE-Elementen enthaltene Text wird gemeinsam mit den aktuellen Variableninhalten in eine durch HIT standardisierte Datei ausgegeben und kann anschließend beliebig ausgewertet werden.

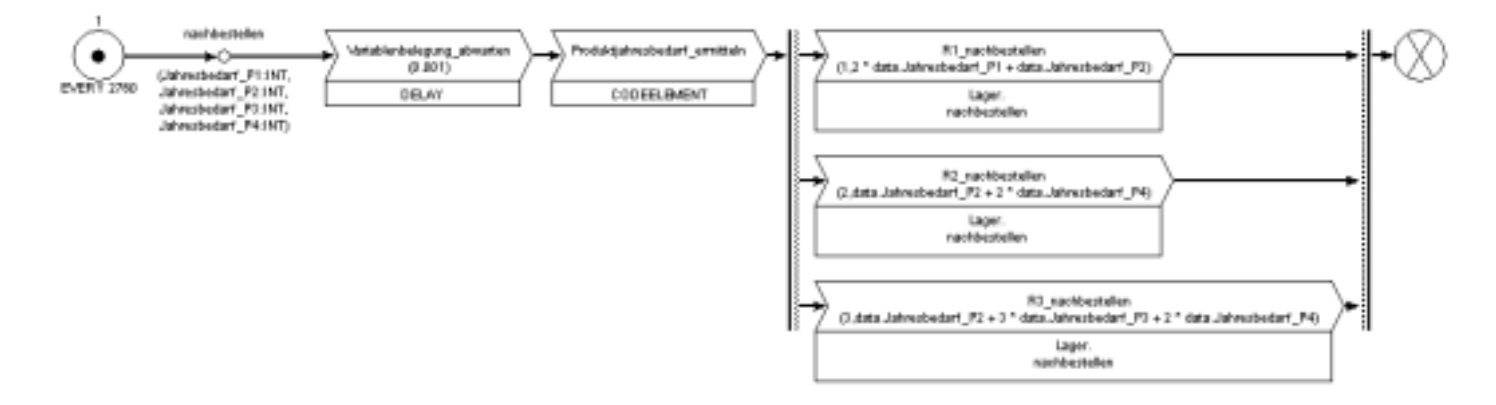

Abb. 14: Prozesskette nachbestellen

Als nur intern benutzte Prozesskette verfügt die FE Hersteller über die Prozesskette nachbestellen (vgl. Abb. 14). Diese startet ein Mal im Jahr, ermittelt mit Hilfe der Trendvariablen den Produktjahresbedarf und gibt diese Daten entsprechend der Rohstoffe getrennt an das Lager zur evtl. Nachbestellung weiter.

# **Lager**

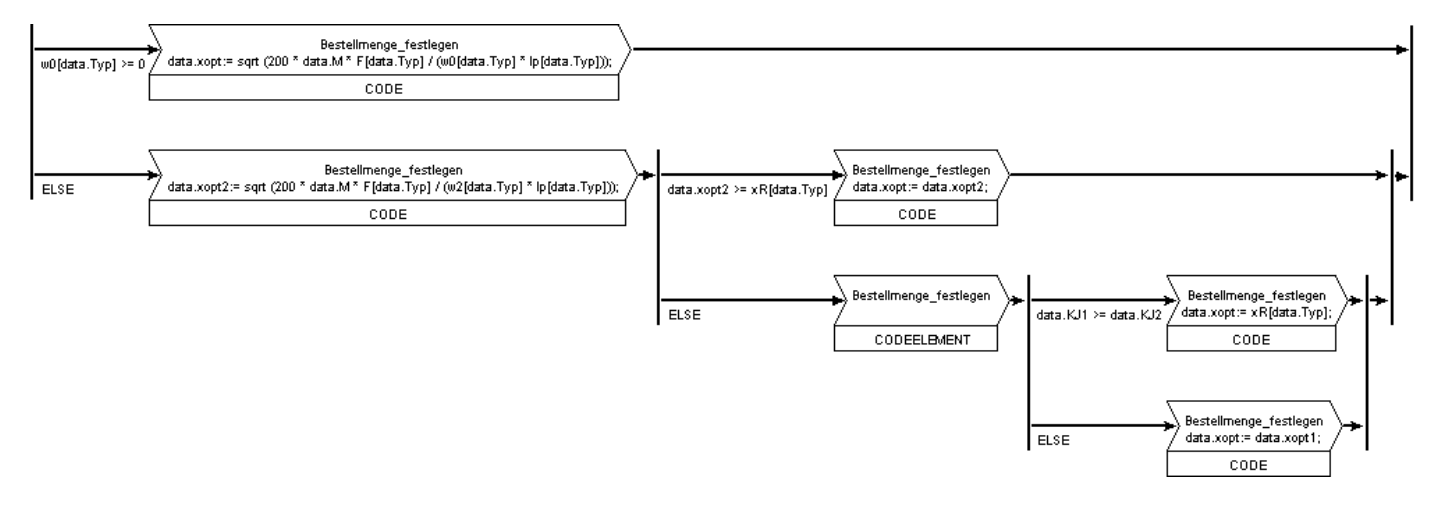

Die FE Lager bietet zwei Dienste nach außen an, je einen zur Nachbestellung und zur Auslagerung.

Abb. 15: Berechnung der optimalen Bestellmenge (Ausschnitt aus der Prozesskette nachbestellen; ohne Ausgabe-Statements)

Der Dienst nachbestellen wird für jeden Rohstoff einzeln aufgerufen und berechnet zunächst die optimale Menge für eine einzelne Bestellung aus dem prognostizierten Jahresbedarf des Rohstoffs entsprechend der Formeln aus Kap. 2 (vgl. Abb. 15). Auch hier kommt wiederum das neue Konzept der CODEELEMENTE zum Einsatz.

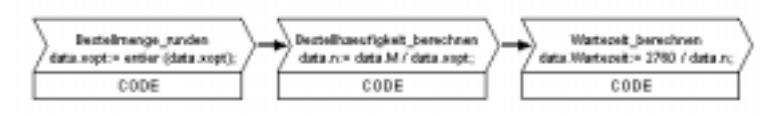

Abb. 16: Runden der optimalen Bestellmenge, Berechnung der Bestellhäufigkeit und des Bestellabstandes (Ausschnitt aus der Prozesskette nachbestellen; ohne Ausgabe-Statements)

Anschließend wird die optimale Bestellmenge auf Ganzzahligkeit gerundet sowie aus der optimalen Bestellmenge und dem Jahresbedarf berechnet, wie häufig bestellt werden muss, bzw. wie groß der Abstand zwischen zwei Bestellungen ist (vgl. Abb. 16).

Zum Abschluss wird eine Schleife entsprechend der Bestellungsanzahl durchlaufen, die in jedem Durchlauf eine neue Bestellung an die Lieferanten initiiert und dann bis zum nächsten Bestellzeitpunkt wartet. Die Ausführung der Bestellung wird durch eine eigenständige nebenläufige Prozesskette (Bestellung\_durchfuehren) modelliert, die mit Hilfe der liefern-Dienste der Lieferanten die festgelegte Menge des betreffenden Rohstoffs beim zugehörigen Lieferanten anfordert und dann durch Nutzung des Lagerbausteins des Lagers einlagert (vgl. [Abb. 17\)](#page-19-0).

<span id="page-19-0"></span>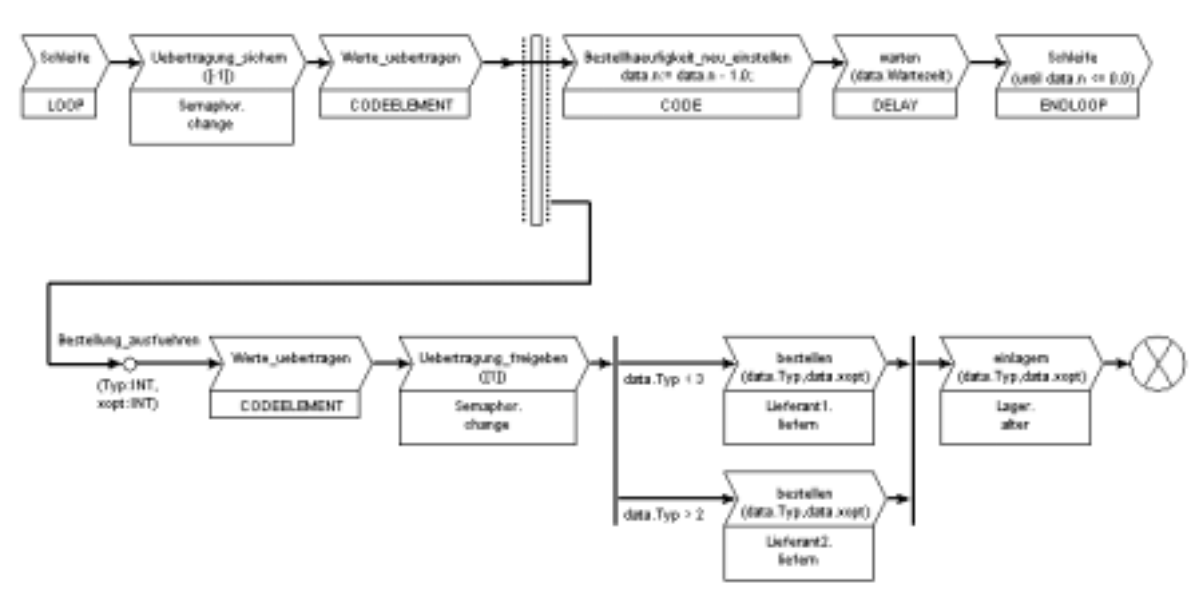

Abb. 17: Bestellung initiieren (Ausschnitt aus der Prozesskette nachbestellen) und ausführen (Prozesskette Bestellung\_ausfuehren)

Als weiterer Dienst wird auslagern durch die FE Lager nach außen angeboten. Diese besteht neben einem Ausgabe-Statement aus der Durchschleifung des alter-Dienstes des FE-eigenen Lagerbausteins, um Auslagerungen von der FE Hersteller aus anstoßen zu können.

## **3.3 Lieferanten**

Da die Lieferanten stets lieferfähig sein sollen, modellieren die FEs Lieferant1 und Lieferant2 lediglich die Zeitverzögerung, die durch die Lieferung entsteht, und bieten wiederum eine Ausgabemöglichkeit (vgl. Lieferant1 in Abb. 18).

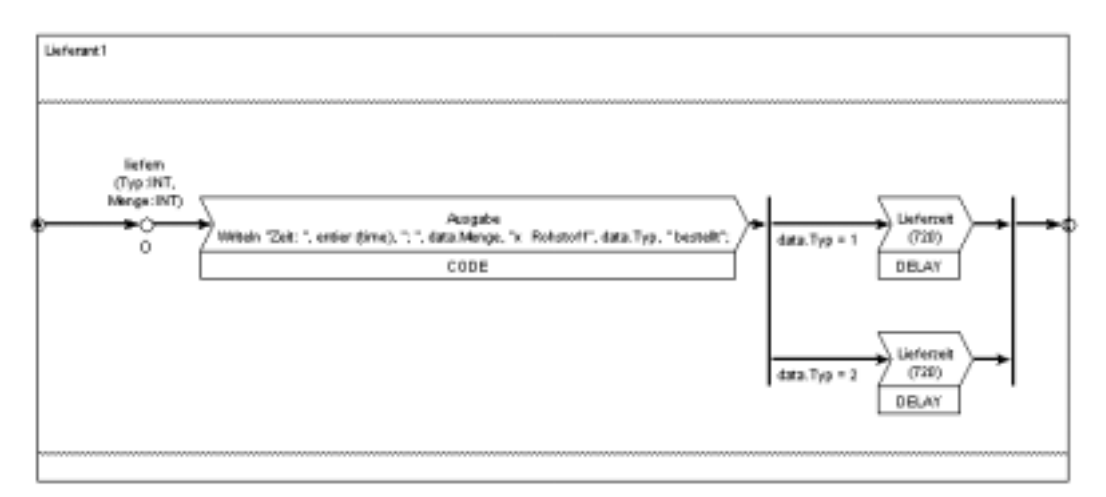

Abb. 18: FE Lieferant1

# <span id="page-20-0"></span>**4 Simulationsergebnisse**

Die von M1 durchgeführte Simulation führte im Wesentlichen zu technischen Ergebnisgrößen, die von M3 in Excel aufbereitet und zusammengestellt wurden (vgl. Abb. 19).

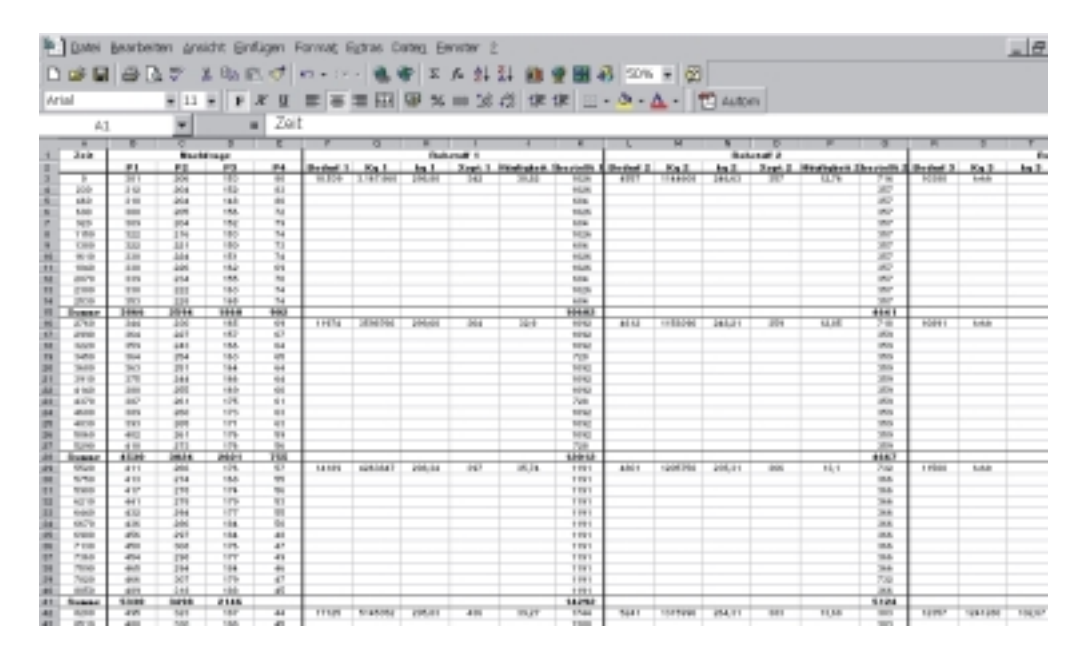

Abb. 19: Erfassung der Simulationsergebnisse mit Excel

Aus den bereitgestellten technischen Größen (in Abb. 20 ist beispielsweise der Bestellmengenverlauf für den Rohstoff 1 dargestellt) ließen sich durch einfache Kostenverrechnungsmethoden Kostenverläufe extrahieren.

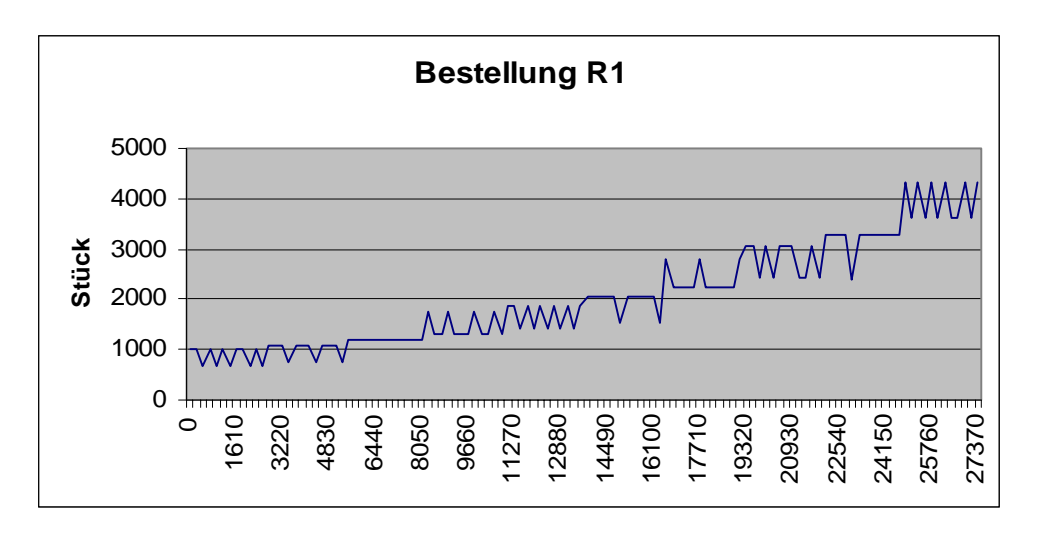

Abb. 20: Bestellmengenverlauf des Rohstoffs 1

Exemplarisch ist in [Abb. 21](#page-21-0) der Stückkostenverlauf des Rohstoffs 1 über die gesamte Simulationszeit abgebildet.

<span id="page-21-0"></span>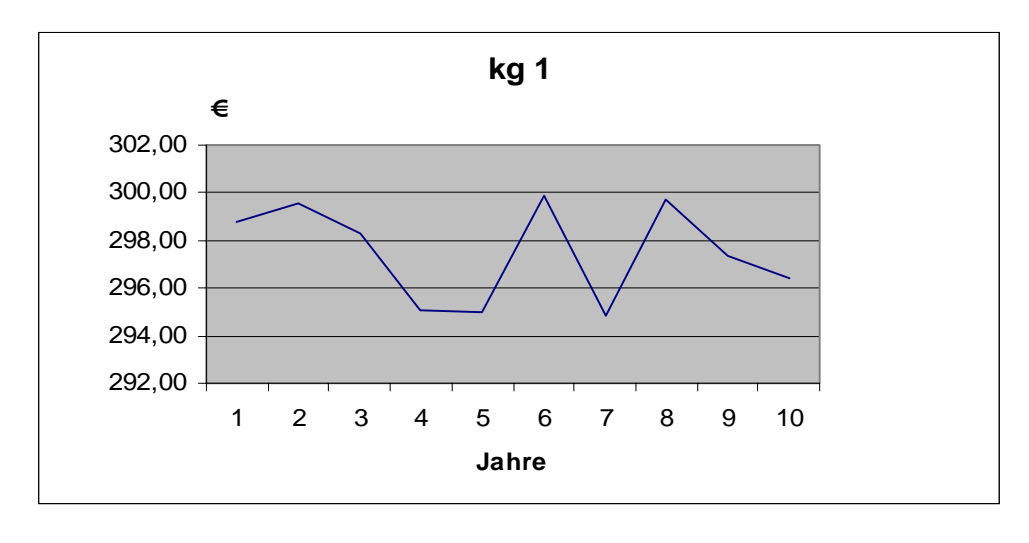

Abb. 21: Entwicklung der Stückkosten für den Rohstoff 1

Die Rohstoffkosten können auf die Produkte entsprechend ihrer Relation weiterverrechnet werden. Bisher unberücksichtigt bleiben allerdings Kostentreiber und Produktionssequenzen, so dass eine verursachungsgerechte Kostenverteilung auf die Kostenträger noch nicht erfolgt ist. Eine Möglichkeit zur adäquaten Kostenverrechnung bietet die Prozesskostenrechnung, die im Folgenden kurz erläutert und deren Ablauf anschließend in Form eines Struktogrammes dargestellt wird.

# <span id="page-22-0"></span>**5 Integration der Prozesskostenrechnung**

## **5.1 Begriff und Ziele**

Die Prozesskostenrechnung (PKR) ist den prozessorientierten Verfahren zuzurechnen, die aus den Erfordernissen einer verursachungsgerechten Abbildung und Verrechnung von Kosten in den indirekten Leistungsbereichen<sup>11</sup> entstanden sind. Die PKR dient deshalb insbesondere der Erhöhung der Kostentransparenz in den indirekten Leistungsbereichen, der Sicherstellung eines effektiven Ressourcenverbrauchs, dem Aufzeigen der Kapazitätsauslastung, der Verbesserung der Produktkalkulation und damit der Vermeidung strategischer Fehlentscheidungen.<sup>12</sup> Die PKR ist allerdings nicht als völlig neues Kostenrechnungssystem aufzufassen, sondern stellt lediglich einen neuen Ansatz der Kostenrechnung dar. Die klassischen Elemente der Kostenrechnung, wie bspw. die Kostenarten- und Kostenstellenrechnung werden weiterhin benötigt.<sup>13</sup> Unterschiede bestehen in der Betrachtung der betrieblichen Gemeinkostenbereiche.<sup>14</sup> Es werden insbesondere diejenigen Gemeinkostenbereiche mit der Prozesskostenrechnung verrechnet, für die ein Produktbezug herstellbar ist.<sup>15</sup> in denen große Rationalisierungspotentiale vermutet werden und in denen ein hinreichend großer Gemeinkostenblock anfällt.

### **5.2 Vorgehensweise**

Wesentlich für die nachfolgenden Betrachtungen sind die drei konstituierenden Faktoren der Prozesskostenrechnung.16 Im Einzelnen sind dies Prozesse, Kostentreiber und Prozesskosten. Ein **Prozess** im Verständnis der Prozesskostenrechnung ist eine Kette von Aktivitäten, die der Erbringung eines Leistungsoutputs dient. Es ist zwischen Haupt- und Teilprozessen zu unterscheiden. Hauptprozesse umfassen die gesamte Aktivitätenkette, während Teilprozesse einer bestimmten Kostenstelle zugeordnet sind. Teilprozesse, die identische Kosteneinflussfaktoren aufweisen, können zu einem Hauptprozess aggregiert werden. Im Weiteren sind **Kostentreiber**17 als Kosteneinflussfaktoren die Messgröße für die Kostenverursachung und **Prozesskosten** die einem Prozess zuordenbaren Kosten. Die Prozesskostenrechnung differenziert, anders als das Prozesskostenmanagement, nicht zwischen fixen und variablen Kosten.

 $\overline{a}$ 

 $11$  Unter indirekten Leistungen sind Tätigkeiten zu subsumieren, die nicht unmittelbar der betrieblichen Leistungserstellung dienen, aber zur Aufgabenerfüllung in den direkten Bereichen notwendig sind, wie bspw. Forschung und Entwicklung, Beschaffung, Logistik, Produktionsplanung und -steuerung. Vgl. *Wöhe, G.* 1993, S. 1336.

<sup>&</sup>lt;sup>12</sup> Vgl. *Horváth, P. / Mayer, R.* 1989, S. 216; *Reichmann, T.* 2001, S. 166.

<sup>13</sup> Vgl. *Wöhe, G.* 1993, S. 1335; *Reichmann, T.* 2001, S. 142.

<sup>14</sup> Vgl. *Horváth, P. / Renner, A.* 1990, S. 101.

<sup>15</sup> Dies sind in der Regel fertigungsnahe Bereiche.

<sup>16</sup> Vgl. *Horváth, P.* 1998, S. 534-536.

<sup>&</sup>lt;sup>17</sup> Vgl. dazu auch Kapitel 2.4.

Die Durchführung der Prozesskostenrechnung vollzieht sich nach HORVÁTH / MAYER in fünf Schritten.<sup>18</sup> Diese sind die Tätigkeitsanalyse zur Identifizierung von Prozessen, die Bezugsgrößenwahl, die Festlegung der Planprozessmengen, die Planung der Prozesskosten und die Ermittlung der Prozesskostensätze.

Da die PKR in den betrieblichen Tätigkeiten<sup>19</sup> die gemeinkostentreibenden Faktoren sieht, ist deren Identifikation im Rahmen der **Tätigkeitsanalyse** von zentraler Bedeutung. Aus Gründen der Wirtschaftlichkeit werden insbesondere die Kostenschwerpunkte untersucht, deren Analyserelevanz hoch ist. Es werden also nicht alle Tätigkeiten in der PKR berücksichtigt, sondern nur die wesentlichen "Kostenverursacher", so dass das Analyseergebnis quantitativ überschaubar bleibt.<sup>20</sup> Alle identifizierten Tätigkeiten werden zusätzlich zu ihrer Ursprungskostenstelle auch einem übergeordneten Hauptprozess zugeordnet. Diese bilden die Hauptgrundlage für die prozessorientierte Kalkulation. Der zentrale Aspekt der PKR ist demnach das kostenstellenübergreifende Zusammenfassen von Aktivitäten zu Hauptprozessen, die über ihre Kostentreiber das Gemeinkostenvolumen bestimmen.<sup>21</sup>

Dazu ist es notwendig, im Anschluss an die Tätigkeitsanalyse in der **Bezugsgrößenwahl** die Maßgrößen zu identifizieren, die das Mengen- und Kostenverhalten der Tätigkeiten abbilden.<sup>22</sup> Es ist zu untersuchen, ob die Teilprozesse unabhängig vom Leistungsvolumen der Kostenstelle anfallen oder ob sie mengenvariabel sind. Die Unterscheidung dieser Kategorien kommt in den Begriffen leistungsmengenneutral (lmn) und leistungsmengeninduziert (Imi) zum Ausdruck.<sup>23</sup> Für die Imn-Prozesse werden keine Maßgrößen benötigt, die dort entstehenden Kosten werden durch einen Umlagesatz berücksichtigt. Der Umlagesatz wird gebildet, indem die gesamten lmn-Prozesse einer Kostenstelle anteilig auf die lmi-Prozesse der Kostenstelle, gemäß dem Verhältnis der Imi-Kosten der Teilprozesse, verteilt werden.<sup>24</sup> Dazu müssen zunächst für die lmi-Prozesse die **Prozessmengen** festgelegt werden.<sup>25</sup>

Im Anschluss an die Bestimmung der der lmi- und lmn-Prozesse und die Festlegung der Kostentreiber sind die zugehörigen **Prozesskosten** zu planen. Die Kostenplanung kann entweder analytisch erfolgen, indem die in den Kostenstellen angefallenen Kostenarten unter Berücksichtigung exakter Verbrauchswerte und

<sup>18</sup> Vgl. dazu ausführlich *Horváth, P. / Mayer, R.* 1989, S. 216-220 ; *Horváth, P.* 1998, S. 536-538.

<sup>19</sup> Unter Tätigkeiten (synonym auch: Aktivitäten, Teilprozesse oder Transaktionen) werden einzelne Vorgänge innerhalb einer Kostenstelle verstanden, durch die Produktionsfaktoren verbraucht werden. Vgl. *Wöhe, G.* 1993, S. 1335. Dies sind bspw. Rüstvorgänge in Abhängigkeit von der Produktionssequenz und die Durchführung von Bestellungen, die in Kapitel 2.4 als Fragestellungen an das Modell formuliert worden sind.

<sup>20</sup> Vgl. *Reichmann, T.* 2001, S. 169. Im vorliegenden Beispiel sind die Kostenschwerpunkte bspw. die Maschinen, die von den Produkten unterschiedlich stark genutzt werden oder der Personaleinsatz, dessen Kosten bisher nicht verursachungsgerecht verrechnet wurden.

<sup>21</sup> Vgl. *Mayer, R.* 1991, S 75.

<sup>&</sup>lt;sup>22</sup> Im Beispiel sind relevante Kosteneinflussgrößen u.a. die Anzahl der Rüstvorgänge und Bestellungen.

<sup>23</sup> Vgl. *Horváth, P. / Mayer, R.* 1989, S. 216; *Horváth, P. / Mayer, R.* 1991, S. 541; *Reichmann, T.* 2001, S. 170.

<sup>24</sup> Vgl. *Horváth, P. / Renner, A.* 1990, S. 103; *Wöhe, G.* 1993, S. 1338.

<sup>25</sup> Vgl. *Wöhe, G.* 1993, S. 1338.

<span id="page-24-0"></span>der dort ausgeführten Teilprozesse geplant werden, oder pragmatisch und weniger aufwendig. Hierbei werden die ausgeführten Teilprozesse über einen Schlüssel anteilig mit Kosten versehen.<sup>26</sup>

Die **Prozesskostensätze** werden anschließend durch die Division der jeweiligen Prozesskosten durch die zugehörigen Planprozessmengen ermittelt. Der resultierende Quotient gibt die durchschnittlichen Kosten an, die durch die einmalige Ausführung der zugehörigen Tätigkeit entstehen und wird mit Prozesskostensatz bezeichnet.<sup>27</sup> Der Gesamtprozesskostensatz ergibt sich dann aus der Addition des Umlagesatzes für lmn-Prozesse und des Prozesskostensatzes für lmi-Prozesse.

### **5.3 Die prozessorientierte Kalkulation**

Die vorherigen Ausführungen haben gezeigt, dass mit Hilfe der Prozesskostenrechnung die betrieblichen Tätigkeiten kostenmäßig bewertet werden, die als wesentliche Kostenverursacher identifiziert werden. Es sind darüber hinaus aber auch Gemeinkosten ohne direkten Produktbezug zu berücksichtigen.<sup>28</sup> Demnach setzen sich die Stückkosten einer Produkteinheit aus den Stückeinzelkosten, den über die Prozesskostenrechnung verrechneten Gemeinkosten sowie den klassisch geschlüsselten Gemeinkosten zusammen. Aus dieser Aufteilung ergeben sich diverse Annahmen für die prozessorientierte Kalkulation. Es kann vorausgesetzt werden, dass erstens Einzelkosten und Fertigungsgemeinkosten durch andere, weniger aufwendige Verfahren<sup>29</sup> verursachungsgemäß auf die Kostenträgerarten verteilt werden, darüber hinaus Gemeinkosten fertigungsunterstützender Bereiche über die Prozesskostenrechnung verteilt werden und drittens die verbleibenden Restgemeinkosten als Pauschalzuschlag über die bereits verrechnete Kostensumme verteilt werden. Die über die Prozesskostenrechnung verrechneten Gemeinkosten auf die Kostenträger werden entsprechend ihrer Inanspruchnahme von Ressourcen oder Teilprozessen verteilt werden.<sup>30</sup> Es können dabei aber nur diejenigen Teilprozesse berücksichtigt werden, deren Hauptprozesse zur Produktion genutzt werden, da andernfalls ein Produktbezug kaum herstellbar ist.<sup>31</sup>

Zusammenfassend kann festgehalten werden, dass unter der prozessorientierten Kalkulation eine Kalkulationsmethode zu verstehen ist, die die Integration ausgewählter Zuschlagsverfahren und der Prozesskostenrechnung ermöglicht.<sup>32</sup> In Abhängigkeit von der Anwendung können entweder der Imi-Prozesskostensatz oder der Gesamtprozesskostensatz in der Kalkulation berücksichtigt werden.

Zur Kostenkalkulation im vorliegenden Beispiel werden sowohl die lmn- als auch die lmi-Prozesse berücksichtigt, so dass die Gesamtstückkosten wie folgt zu bestimmen sind:

 $\overline{a}$ 

<sup>26</sup> Vgl. *Horváth, P. / Renner, A.* 1990, S. 103; *Reichling, P. / Körbele, G.* 1992, S. 492.

<sup>27</sup> Vgl. *Horváth, P. / Renner, A*. 1990, S. 103; *Coenenberg, A. G. / Fischer, T.* 1991, S. 28; *Wöhe, G.* 1993, S. 1338.

<sup>28</sup> Vgl. *Coenenberg, A. G. / Fischer, T.* 1991, S. 34.

<sup>&</sup>lt;sup>29</sup> Bspw. mit Hilfe der klassischen Kalkulationsverfahren Divisionskalkulation, Zuschlagskalkulation und Kalkulation von Kuppelprodukten. Vgl. dazu bspw. *Hoitsch, H.J. / Lingnau, V.* 1999, S. 211-239.

<sup>&</sup>lt;sup>30</sup> Vgl. die Ausführungen in Kapitel 4.1 und 4.2.

<sup>&</sup>lt;sup>31</sup> Vgl. *Horváth, P. / Kieninger, M. / Mayer, R. / Schimank, C.* 1993, S. 621.

$$
k_{i} = (k_{i}^{EK} + k_{i}^{GK'} + \sum_{q \in H_{i}} \sum_{k \in T_{q}} \vartheta_{il} \cdot k_{i}^{GPS})
$$

$$
\cdot \left(1 + \frac{K^{GK} - K^{GK'} - K^{\vee}}{K^{EK} + K^{GK'} + K^{\vee}}\right)
$$

Wobei für die vom Verfahren verrechneten Gemeinkosten gilt:

$$
K^V = \sum_{m=1}^n \sum_{q \in H_m} \sum_{l \in T_q} \vartheta_{ml} \cdot k_l^{GPS}
$$

Der zugehörige Algorithmus kann wie folgt dargestellt werden:

#### Eingabedaten:

- n Produktarten
- ki<sup>EK</sup> Einzelkosten pro Stück der Kostenträgerart i
- H Hauptprozesse
- H<sub>i</sub> zur Erstellung der Kostenträgerart i benötigte Hauptprozesse
- p<sup>IND</sup> leistungsmengeninduzierte Teilprozesse
- T<sub>h</sub> Menge der Imi-Teilprozesse, die zu Hauptprozesse h gehören
- $k_{p}^{\text{ GPS}}$  oder  $k_{p}^{\text{ LMI}}$  Gesamtprozesskostensatz oder Imi-Prozesskostensatz von Teilprozess p
- $\vartheta_{ip}$  Bedarf der Kostenträgerart i an Prozessmengeneinheiten des Imi-Prozesses p
- K<sup>GK'</sup> mittels anderer Verfahren insgesamt verrechnete Gemeinkosten
- K<sup>GK</sup> gesamte Gemeinkosten des Unternehmens
- $K<sup>EK</sup>$  gesamte Einzelkosten des Unternehmens

#### Ausgabedaten:

1

- Stückkosten k<sub>i</sub> der Kostenträgerart i
- Gesamtkosten K $V$ , die über die Prozesskostenrechnung verrechnet werden

<sup>32</sup> Vgl. Mayer, R.1990, S. 321; Coenenberg, A. G. / Fischer, T. 1991, S. 34; Horváth, P. 2001, S. 562.

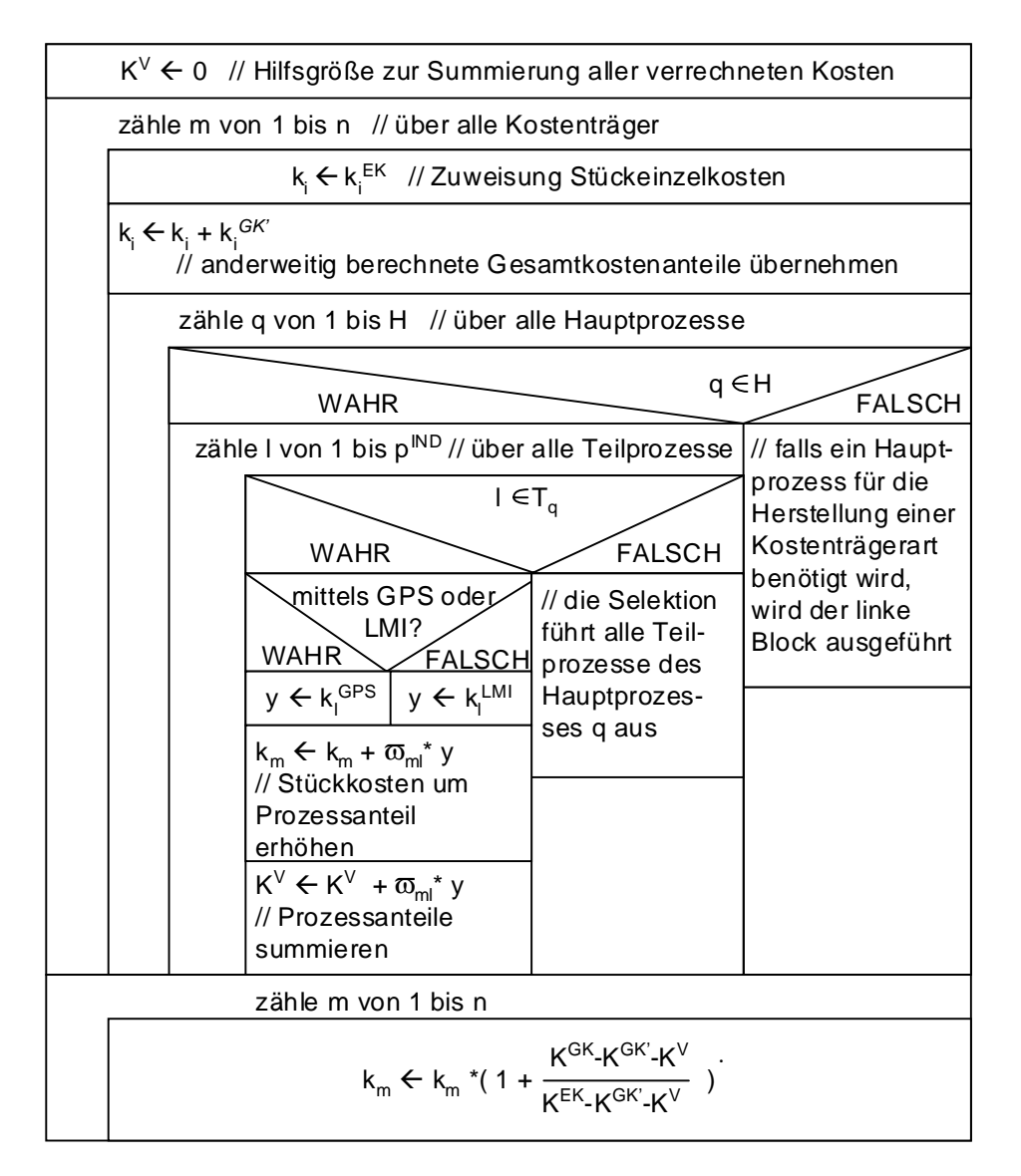

Abbildung 22: Struktogramm zur prozessorientierten Kalkulation

# <span id="page-27-0"></span>**6 Zusammenfassung und Ausblick**

Im vorliegenden Bericht wurde exemplarisch die Prozesskostenkalkulation für das entwickelte Beispielmodell zur Kostenverrechnung zu Grunde gelegt. Dazu mussten bestimmte Daten, wie bspw. die Anzahl der Rüstvorgänge in Abhängigkeit von der Produktionssequenz und die Anzahl der Bestellungen im ProC/B-Modell mitgeführt werden und haben zu einer Erweiterung des Paradigmas geführt. Das Beispielmodell liefert nun die relevanten Daten für eine möglichst genaue und dennoch verursachungsgerechte Kalkulation der Produktkosten.

Es ist geplant, im Rahmen der dritten Förderperiode die vorhandenen Ansätze weiterzuverfolgen und die vorliegenden Struktogramme in das ProC/B-Paradigma zu integrieren. Dazu sind zusätzlich zur Prozesskostenrechnung weitere Kalkulationsverfahren, wie bspw. die Divisionskalkulation, die Äquivalenzziffernrechnung und die Zuschlagskalkulation darzustellen. Diese Verfahren liefern in bestimmten Anwendungsfällen hinreichend genaue Ergebnisse.

### <span id="page-28-0"></span>Literatur

**Bause, F.; Beilner, H.; Fischer, M.; Kemper, P.; Völker, M.** [2002]: The ProC/B Toolset for the Modelling and Analysis of Process Chains. In: Field, T.; Harrison, P.-G.; Bradley, J.; Harder, U. (Hrsg.): Computer Performance Evaluation Modelling Techniques and Tools. 12th International Conference on Modelling Techniques and Tools (Performance Tools 2002), London, UK, 14.-17. April, LNCS 2324, Springer, Berlin Heidelberg New York, 2002, S. 51-70.

**Beilner, H.; Mäter, J.; Wysocki, C.** [1994]: The Hierarchical Evaluation Tool HIT In: Short Papers and Tool Descriptions of the 7th International Conference on Modelling Techniques and Tools for Computer Performance Evaluation, 1994.

**Büttner, M. (ed.); Fricke, B.; Klaßen, O.; Nolte, S.; Stahl, H.; Weißenberg, N.** [1993]: Hi-Slang Reference Manual for the Hierarchical Evaluation Tool HIT. Universität Dortmund, Informatik IV, 1993.

**Coenenberg, A.G.; Fischer, T.** [1991]: Prozesskostenrechnung – Strategische Neuorientierung in der Kostenrechnung, in: Die Betriebswirtschaft, 51. Jg. (1991), Nr. 1, S. 21-36.

**Cooper, R.** [1990a]: Activity-Based Costing - Was ist ein Activity-Based Cost-System?, in: Kostenrechnungspraxis, o. Jg. (1990), Nr. 4. S. 210-220.

**Cooper, R.** [1990b]: Activity-Based Costing - Wann brauche ich ein Activity-Based Cost-System und welche Kostentreiber sind notwendig? (Teil 2), in: Kostenrechnungspraxis, o. Jg. (1990), Nr. 5. S. 271-279.

**Cooper, R.** [1990c]: Activity-Based Costing - Einführung von Systemen des Activity-Based Costing (Teil 3), in: Kostenrechnungspraxis, o. Jg. (1990), Nr. 6. S. 345-351.

**Hoitsch, H.J.; Lingnau, V.** [1999]: Kosten- und Erlösrechnung – Eine controllingorientierte Einführung, Berlin, Heidelberg u. a.

**Horváth, P.** [2001]: Controlling, München.

**Horváth, P.; Kieninger, M.; Mayer, R.; Schimank, C.** [1993] Prozesskostenrechnung – oder wie die Praxis die Theorie überholt, in: Die Betriebswirtschaft, 53. Jg. (1993), Nr. 5, S. 609-328.

**Horváth, P.; Mayer, R.** [1989]: Prozeßkostenrechnung – Der neue Weg zu mehr Kostentransparenz und wirkungsvolleren Unternehmensstrategien, in: Controlling, 1. Jg. (1989) Nr. 4, S. 214-219.

**Horváth, P.; Mayer, R.** [1991]: Anmerkungen zum Beitrag von A.G. Coenenberg; T.M. Fischer: Prozeßkostenrechnung – Strategische Neuorientierung in der Kostenrechnung, in: Die Betriebswirtschaft, 51. Jg. (1991), Nr. 4, S. 540-542.

**Horváth, P.; Renner, A.** [1990]: Prozeßkostenrechnung – Konzept, Realisierungsschritte und erste Erfolge, in: Fortschrittliche Betriebsführung / Industrial Engineering, 39. Jg. (1990) Nr. 3, S. 100-107.

**Jehle, E.** [1999]: Produktionswirtschaft, Eine Einführung mit Anwendungen und Kontrollfragen, 5. Aufl., Heidelberg.

**Mayer, R.** [1991]: Prozeßkostenrechnung und Prozeßkostenmanagement: Konzept, Vorgehensweise und Einsatzmöglichkeiten, in: Prozeßkostenmanagement (Hrsg: IFUA Horváth und Partner), München.

**Reichling, P.; Körbele, G.** [1992]: Gemeinkosten-Controlling mit der Prozeßkostenrechnung, in: Spreemann, K.; Zur, E. (Hrsg.): Controlling, S. 487-510.

**Reichmann, T.** [2001]: Controlling mit Kennzahlen und Managementberichten – Grundlagen einer systemgestützten Controlling-Konzeption, 6. Aufl., München.

**Wöhe, G.** [1993]: Einführung in die allgemeine Betriebswirtschaftslehre, München.